# anosigner

O recurso às Tecnologias da Informação (TI) é hoje essencial às instituições, sendo a utilização de documentos digitais, um dos seus principais exemplos. Tanto na administração pública como nas empresas privadas, os suportes físicos de informação vêm a ser

CARATERÍSTICAS GENÉRICAS

Alguns dos fatores que contribuem para esta mudança são:

• O volume de informação com que as organizações têm de lidar;

• Os custos envolvidos nas operações de transporte, armazenamento e preservação de documentos físicos, sujeitos a deterioração;

• A necessidade de agilidade e segurança no acesso e distribuição

• A lentidão na tomada de decisão com base em suportes físicos;

Esta mudança de paradigma na gestão da informação vem tornar essencial a utilização de uma assinatura digital que responda aos

É nesse sentido que surge a anosigner, uma aplicação que permite certificar a proveniência de um documento em formato PDF e garantir que o mesmo não foi alterado durante a sua transmissão.

substituídos pelos eletrónicos.

da informação;

mesmos requisitos.

Assine digitalmente os seus documentos PDF de forma simples e célere!

eProcurement - Contratação Pública

digital signature

 $\begin{tabular}{|c|c|} \hline \quad \quad & \quad \quad & \quad \quad \\ \hline \quad \quad & \quad \quad & \quad \quad \\ \hline \quad \quad & \quad \quad & \quad \quad \\ \hline \end{tabular}$ 

### Integridade

Qualquer alteração à mensagem invalida a assinatura.

### Autenticidade

A proveniência da mensagem é garantida e confirmável.

## Não repúdio

O emissor não pode negar a autenticidade da mensagem.

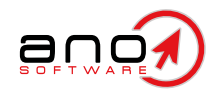

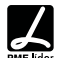

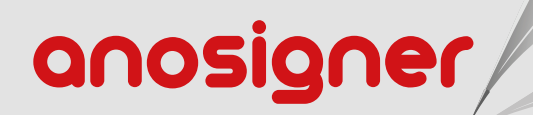

0 同 eProcurement - Contratação Pública

### CARATERÍSTICAS E BENEFÍCIOS

#### ASSINATURA DIGITAL VS ASSINATURA DIGITALIZADA

A assinatura digital é muito mais do que uma simples assinatura digitalizada. Através de um processo de encriptação, a aplicação garante que um documento assinado digitalmente assume as mesmas características que um documento físico assinado de forma manuscrita.

#### ASSINATURA DE DOCUMENTOS EM FORMATO PDF

Assim como a assinatura tradicional é utilizada nos documentos em papel, a assinatura digital é utilizada como meio de identificação nos documentos eletrónicos, tendo a mesma validade legal, significado, utilidade e grau de importância.

Para assinar digitalmente documentos em formato PDF, o utilizador deverá possuir um Certificado Digital Qualificado (CDQ) válido. O CDQ possui os dados do utilizador e é emitido por uma terceira parte denominada Entidade Certificadora.

#### VÁRIAS ASSINATURAS DIGITAIS NO MESMO DOCUMENTO

O mesmo documento em formato PDF pode ser assinado digitalmente por várias pessoas. A informação de cada assinatura digital é verificada individualmente, cada vez que o ficheiro é consultado.

#### ASSINATURA DE MÚLTIPLOS DOCUMENTOS

A aplicação anosigner permite a seleção de um número ilimitado de documentos a assinar.

#### PRÉ-VISUALIZAÇÃO DE DOCUMENTO

Os documentos/ficheiros PDF que o utilizador pretende assinar digitalmente são automaticamente exibidos pela ferramenta.

#### VISUALIZAÇÃO DOS DETALHES DA ASSINATURA

É possível embutir um carimbo ou marca nos documentos, que permite visualizar detalhes e propriedades da assinatura.

#### COMPATIBILIDADE COM CERTIFICADOS DIGITAIS **OUALIFICADOS**

A aplicação é compatível com os vários CDQ's existentes no mercado, em suporte Token USB ou Smart Card.

#### MOTIVO DE ASSINATURA

A opção 'Motivo de Assinatura' permite ao utilizador contextualizar a sua relação com o documento.

#### INTERFACE SIMPLES E INTUITIVO

A aplicação anosigner tem um design simples, objectivo, e de uso fácil e intuitivo..

ANO, Sistemas de Informática e Serviços, Lda.

Travessa Alferes Malheiro, 105 4000-060 Porto – Portugal T. (+351) 22 206 15 80 Chamada para a rede fixa nacional comercial@ano.pt https://ano.pt